# Introduction aux "Support Vector Machines" (SVM)

#### Olivier Bousquet

Centre de Mathématiques Appliquées Ecole Polytechnique, Palaiseau

Orsay, 15 Novembre 2001

 $\bullet$  Présenter les SVM

• Encourager leur utilisation

 $\bullet$  Encourager leur étude

 $\rightarrow$  Quel est le contexte ?

- Qu'est-ce que c'est ?
- Comment cela marche-t-il ?
- Pourquoi est-ce utile ?
- Pourquoi est-ce que cela marche ?

# Problème d'apprentissage

On s'intéresse à un phénomène  $f$  (éventuellement non-déterministe) qui,

- à partir d'un certain jeu d'entrées  $\boldsymbol{x},$
- produit une sortie  $y = f(x)$ .

 $\rightarrow$  Le but est de retrouver f à partir de la seule observation d'un certain nombre de couples entrée-sortie  $\{(\boldsymbol{x}_i, y_i) : i = 1, \ldots, n\}$ 

#### Formalisation

On considère un couple  $(X, Y)$  de variables aléatoires à valeurs dans  $\mathcal{X} \times \mathcal{Y}$ . Seul le cas  $\mathcal{Y} = \{-1, 1\}$  (classification) nous intéresse ici (on peut facilement étendre au cas  $|\mathcal{Y}| = m > 2$  et au cas  $\mathcal{Y} = \mathbb{R}$ ). La distribution jointe de  $(X, Y)$  est inconnue.

- Données: on observe un échantillon  $S = \{(X_1, Y_1), \ldots, (X_n, Y_n)\}\)$  de n copies indépendantes de  $(X, Y)$ .
- But: construire une fonction  $h : \mathcal{X} \to \mathcal{Y}$  telle que  $P(h(X) \neq Y)$  soit minimale.

#### Reconnaissance de formes

- Reconnaissance de chiffres manuscrits (après segmentation: codes postaux)
- Reconnaissance de visages

Entrées: image bidimensionnelle en couleur ou en niveaux de gris Sortie: classe (chiffre, personne)

Catégorisation de textes

- Classification d'e-mails
- Classification de pages web

Entrées: document (texte ou html) Sortie: catégorie (thème, spam/non-spam)

### Diagnostic médical

- Evaluation des risques de cancer
- Detection d'arythmie cardiaque

Entrées: etat du patient (sexe, age, bilan sanguin, génome...) Sortie: classe (à risque ou non)

Trouver une frontière de décision qui sépare l'espace en deux régions (pas forcément connexes).

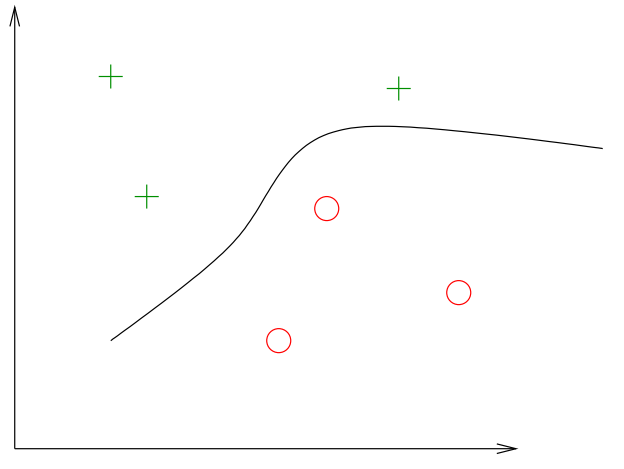

 $\rightarrow$  Problème d'optimisation

Critère: erreur constatée sur les données (Erreur empirique)

Espace de recherche: ensemble paramétré de fonctions par exemple

- $\rightarrow$  Problème mal posé (solution non unique)
- $\rightarrow$  Garanties ?

O. Bousquet: Introduction aux SVM Orsay, 15 Novembre 2001

## Sur et sous-apprentissage

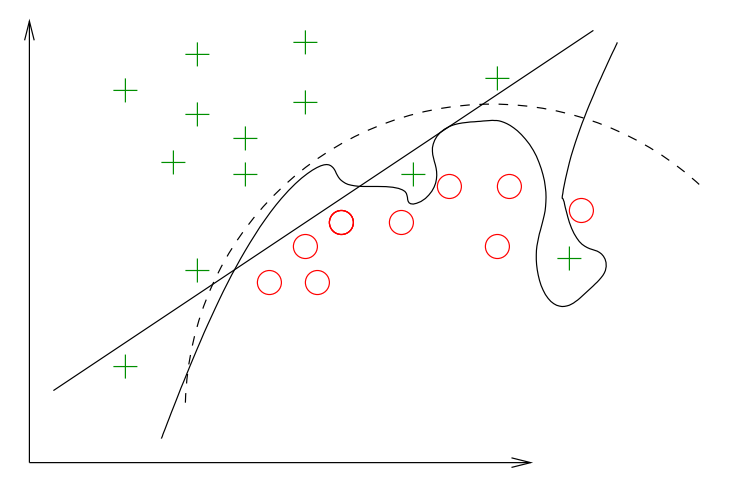

- Si les données sont générées par un modèle quadratique
- Le modèle linéaire est en situation de sous-apprentissage
- Le modèle de haut degré est en situation de sur-apprentissage (apprentissage par coeur)

 $\rightarrow$  Un compromis est à trouver entre adéquation aux données et complexité pour pouvoir généraliser.

O. Bousquet: Introduction aux SVM Orsay, 15 Novembre 2001

- Quel est le contexte ?
- $\rightarrow$  Qu'est-ce que c'est ?
	- Comment cela marche-t-il ?
	- Pourquoi est-ce utile ?
	- Pourquoi est-ce que cela marche ?

O. Bousquet: Introduction aux SVM Orsay, 15 Novembre 2001

Les Support Vector Machines sont une classe d'algorithmes d'apprentissage.

# Principe général

- $\bullet$  Construction d'un classifieur à valeurs réelles
- Découpage du problème en deux sous-problèmes
	- 1. Transformation non-linéaire des entrées
	- 2. Choix d'une séparation linéaire 'optimale'

• Plutôt que de construire directement  $h : \mathcal{X} \to \{-1, 1\}$ , on construit

$$
f:\mathcal{X}\to\mathbb{R}.
$$

• La classe est donnée par le signe de  $f$ 

$$
h=\mathrm{sgn}(f)\,.
$$

• L'erreur se calcule avec

$$
P(h(X) \neq Y) = P(Yf(X) \leq 0).
$$

 $\rightarrow$  Donne une certaine idée de la confiance dans la classification. Idéalement,  $|Y f(X)|$  est 'proportionnel' à  $P(Y|X)$ .

 $\rightarrow Y f(X)$  est la marge de f en  $(X, Y)$ .

O. Bousquet: Introduction aux SVM Orsay, 15 Novembre 2001

- $\bullet$  X est un espace quelconque d'objets.
- On transforme les entrées en vecteurs dans un espace  $\mathcal F$  (feature space).

 $\Phi: \mathcal{X} \to \mathcal{F}$ 

- $F$  n'est pas nécessairement de dimension finie mais dispose d'un produit scalaire (espace de Hilbert)
- La non-linéarité est traitée dans cette transformation, on peut donc choisir une séparation linéaire.

## Hyperplan optimal

Choix de la séparation: hyperplan qui classifie correctement les données (lorsque c'est possible) et qui se trouve "le plus loin possible de tous les exemples".

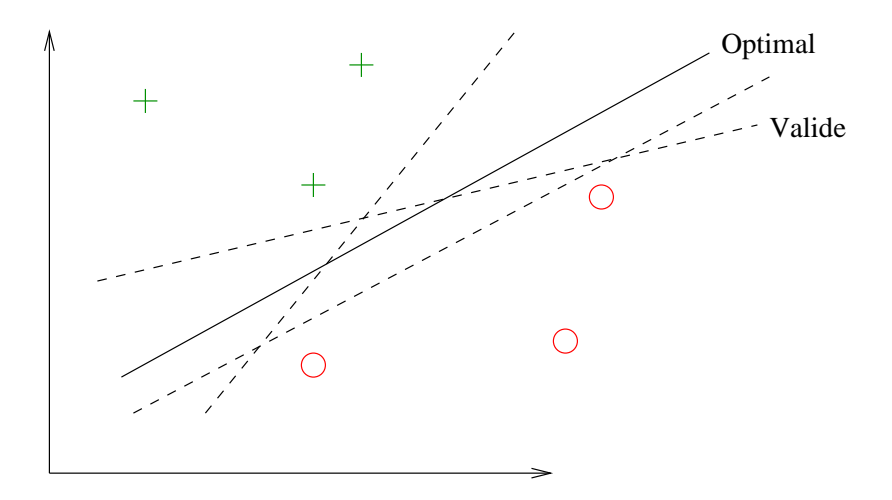

# Définition géométrique

 $\text{Marge} = \text{distance}$  du point le plus proche à l'hyperplan

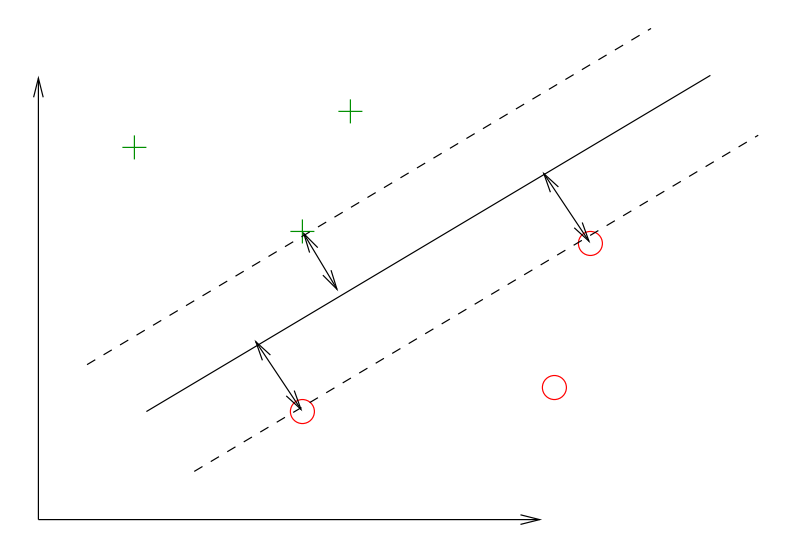

- Quel est le contexte ?
- Qu'est-ce que c'est ?
- $\rightarrow$  Comment cela marche-t-il ?
	- Pourquoi est-ce utile ?
	- Pourquoi est-ce que cela marche ?

O. Bousquet: Introduction aux SVM Orsay, 15 Novembre 2001

## Propriétés

Modèle linéaire

$$
f(\boldsymbol{x}) = \boldsymbol{w} \cdot \boldsymbol{x} + b
$$

Définition de l'hyperplan (frontière de décision)

$$
\boldsymbol{w}\cdot\boldsymbol{x}+b=0
$$

La distance d'un point au plan est donnée par

$$
d(\boldsymbol{x}) = \frac{|\boldsymbol{w} \cdot \boldsymbol{x} + b|}{\|\boldsymbol{w}\|}
$$

 $\rightarrow$  Maximiser la marge revient à minimiser  $\|\boldsymbol{w}\|$  sous contraintes

## Problème primal

Un point  $(x_i, y)$  est bien classé si et seulement si

 $yf(\boldsymbol{x}) > 0$ 

Comme le couple  $(w, b)$  est défini à un coefficient multiplicatif près, on s'impose

 $yf(\boldsymbol{x}) \geq 1$ 

Rappelons que

$$
d(\boldsymbol{x}) = \frac{|f(\boldsymbol{x})|}{\|w\|}
$$

On obtient le problème de minimisation sous contraintes

$$
\begin{cases} \min \frac{1}{2} ||\boldsymbol{w}||^2\\ \forall i, \ y_i(\boldsymbol{w}.\boldsymbol{x}_i + b) \geq 1 \end{cases}
$$

# Problème dual

On passe au problème dual en introduisant des multiplicateurs de Lagrange pour chaque contrainte.

Ici on a une contrainte par exemple d'apprentissage

$$
\begin{cases}\n\max \sum_{i=1}^{n} \alpha_i - \frac{1}{2} \sum_{i,j} \alpha_i \alpha_j y_i y_j \boldsymbol{x}_i \cdot \boldsymbol{x}_j \\
\forall i, \alpha_i \geq 0 \\
\sum_{i=1}^{n} \alpha_i y_i = 0\n\end{cases}
$$

Problème de programmation quadratique de dimension  $n$  (nombre d'exemples).

Matrice hessienne:  $(\boldsymbol{x}_i \cdot \boldsymbol{x}_j)_{i,j}$ .

## Propriétés

$$
\boldsymbol{w}^*=\sum_{i=1}^n \alpha_i^*y_i\boldsymbol{x}_i
$$

Seuls les  $\alpha_i$  correspondant aux points les plus proches sont non-nuls. On parle de vecteurs de support.

Fonction de décision

$$
f(\boldsymbol{x}) = \sum_{i=1}^n \alpha_i^* y_i \boldsymbol{x}_i \cdot \boldsymbol{x} + b
$$

Traitement des erreurs

On introduit des variables 'ressort' pour assouplir les contraintes.

$$
\begin{cases} \min \frac{1}{2} ||\boldsymbol{w}||^2 + C \sum_{i=1}^n \xi_i \\ \forall i, \ y_i(\boldsymbol{w}.\boldsymbol{x}_i + b) \geq 1 - \xi_i \end{cases}
$$

On pénalise par le dépassement de la contrainte.

## Problème dual

Le problème dual a la même forme que dans le cas séparable:

$$
\begin{cases}\n\max \sum_{i=1}^{n} \alpha_i - \frac{1}{2} \sum_{i,j} \alpha_i \alpha_j y_i y_j \boldsymbol{x}_i \cdot \boldsymbol{x}_j \\
\forall i, 0 \leq \alpha_i \leq C \\
\sum_{i=1}^{n} \alpha_i y_i = 0\n\end{cases}
$$

La seule différence est la borne supérieure sur les  $\alpha$ .

#### Espace intermédiaire

Au lieu de chercher un hyperplan dan l'espace des entrées, on passe d'abord dans un espace de représentation intermédiaire (*feature space*) de grande dimension.

$$
\begin{array}{c}\Phi\,:\;{\mathbb R}^d\to{\mathcal F}\\ \boldsymbol{x}\mapsto\Phi(\boldsymbol{x})\end{array}
$$

On doit donc résoudre

$$
\begin{cases}\n\max \sum_{i=1}^{n} \alpha_i - \frac{1}{2} \sum_{i,j} \alpha_i \alpha_j y_i y_j \Phi(\boldsymbol{x}_i) \cdot \Phi(\boldsymbol{x}_j) \\
\forall i, 0 \leq \alpha_i \leq C \\
\sum_{i=1}^{n} \alpha_i y_i = 0\n\end{cases}
$$

et la solution a la forme

$$
f(\boldsymbol{x}) = \sum_{i=1}^n \alpha_i^* y_i \Phi(\boldsymbol{x}_i) \cdot \Phi(\boldsymbol{x}) + b
$$

## Propriétés

Le problème et sa solution ne dépendent que des produits scalaires  $\Phi(\mathbf{x}) \cdot \Phi(\mathbf{x}')$ .  $\rightarrow$  Plutôt que de choisir la transformation non-linéaire  $\Phi : \mathcal{X} \rightarrow \mathcal{F}$ , on choisit une fonction  $k : \mathcal{X} \times \mathcal{X} \to \mathbb{R}$  appelée fonction noyau.

• Elle représente un produit scalaire dans l'espace de représentation intermédiaire. Elle traduit donc la répartition des exemples dans cet espace.

$$
k(\bm{x}, \bm{x}') = \Phi(\bm{x}) \cdot \Phi(\bm{x}')
$$

- Lorsque  $k$  est bien choisie, on n'a pas besoin de calculer la représentation des exemples dans cet espace pour calculer cette fonction.
- Permet d'utiliser des représentations non-vectorielles
- $\rightarrow$  Le noyau matérialise une notion de proximité adaptée au problème.

O. Bousquet: Introduction aux SVM Orsay, 15 Novembre 2001

### Exemple

Soit  $\bm{x} = (x_1, x_2)$  et  $\Phi(x) = (x_1^2)$  $_1^2$ ,  $\sqrt{2}x_1x_2$ ,  $x_2^2$ ). Dans l'espace intermédiaire, le √ produit scalaire donne

$$
\Phi(\boldsymbol{x}) \cdot \Phi(\boldsymbol{x}') = x_1^2 x_1'^2 + 2x_1 x_2 x_1' x_2' + x_2^2 x_2'^2
$$
  
=  $(x_1 x_1' + x_2 x_2')^2$   
=  $(\boldsymbol{x} \cdot \boldsymbol{x}')^2$ 

On peut donc calculer  $\Phi(\mathbf{x}) \cdot \Phi(\mathbf{x}')$  sans calculer  $\Phi$ .

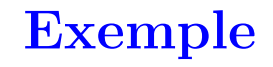

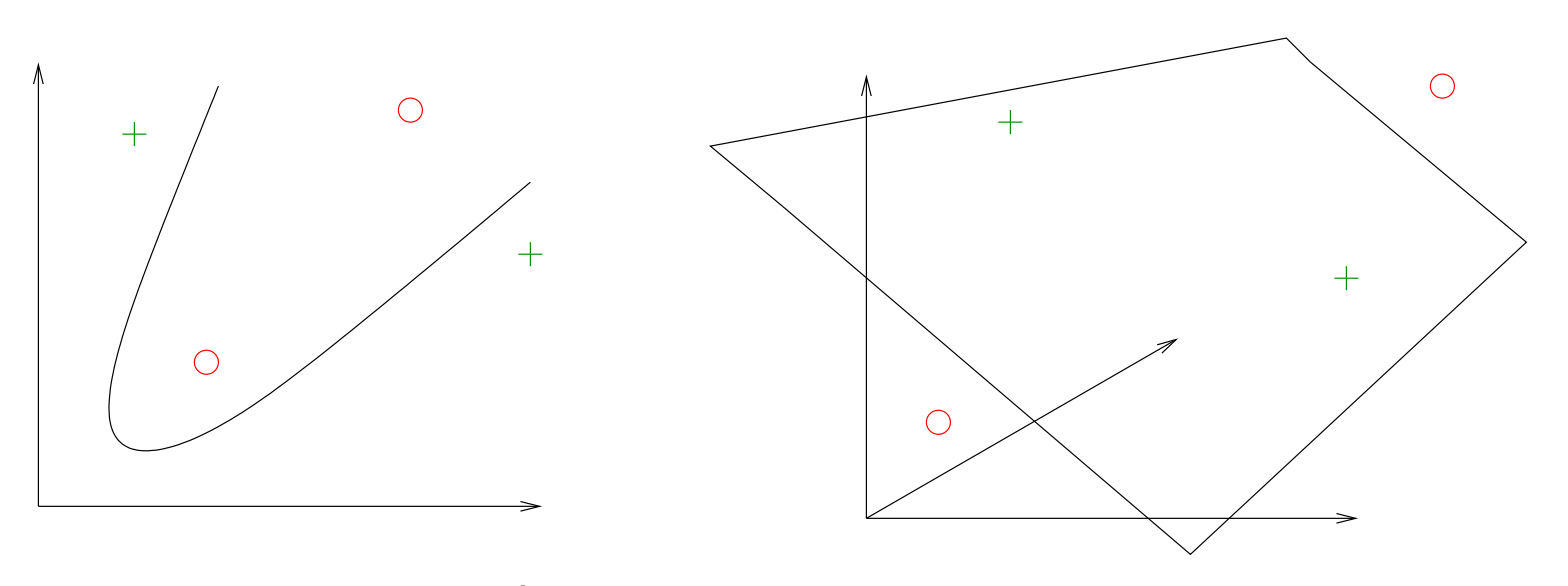

 $\rightarrow$  Le passage dans  $\mathcal{F} = \mathbb{R}^3$  rend possible la séparation linéaire des données.

#### Conditions de Mercer

Une fonction  $k(.,.)$  symétrique est un noyau si pour tous les  $x_i$  possibles,  $(k(\boldsymbol{x}_i, \boldsymbol{x}_j))_{i,j}$  est une matrice définie positive. Dans ce cas, il existe un espace  $\mathcal F$  et une fonction  $\Phi$  tels que

$$
k(\bm{x}, \bm{x}') = \Phi(\bm{x}) \cdot \Phi(\bm{x}')
$$

- $\bullet$  Difficile à vérifier
- Ne donne pas d'indication pour la construction de noyaux
- Ne permet pas de savoir comment est  $\Phi$

 $\rightarrow$  En pratique, on combine des noyaux simples pour en obtenir de plus complexes.

### Exemples de noyaux

 $\bullet$  Linéaire

$$
k(\bm{x}, \bm{x}') = \bm{x} \cdot \bm{x}'
$$

• Polynomial

$$
k(\boldsymbol{x}, \boldsymbol{x}') = (\boldsymbol{x} \cdot \boldsymbol{x}')^d \text{ ou } (c + \boldsymbol{x} \cdot \boldsymbol{x}')^d
$$

$$
\bullet
$$
 Gaussian

$$
k(\pmb{x}, \pmb{x}') = e^{-\|\pmb{x} - \pmb{x}'\|^2/\sigma}
$$

• Laplacien

$$
k(\boldsymbol{x},\boldsymbol{x}')=e^{-\|\boldsymbol{x}-\boldsymbol{x}'\|_1/\sigma}
$$

- Quel est le contexte ?
- Qu'est-ce que c'est ?
- Comment cela marche-t-il ?
- $\rightarrow$  Pourquoi est-ce utile ?
	- Pourquoi est-ce que cela marche ?

O. Bousquet: Introduction aux SVM Orsay, 15 Novembre 2001

• Flexibilité des noyaux

Noyau  $\equiv$  mesure de similitude

• Temps de calcul raisonnable

Trouver un hyperplan qui minimise l'erreur est NP-complet.

• Vecteurs de support

Représentation parcimonieuse et éventuellement interprétable.

## **Exemples**

Si les données sont sous forme vectorielle, on peut utiliser un noyau classique.

- On peut aussi contruire un noyau spécifique qui travaille plus directement sur la représentation initiale (structure).
- Images  $2D$ : choix d'une résolution et d'une discrétisation des couleurs
	- $\rightarrow$  vecteur des valeurs des pixels
	- $\rightarrow$  coefficients d'une transformée en ondelettes
	- $\rightarrow$  histogramme des couleurs
- Textes: choix d'un dictionnaire (suppression des mots simples)
	- $\rightarrow$  Sac de mots: vecteur des occurences
	- $\rightarrow$  Autres attributs (liens, position des mots...)

## Exemples

- $\bullet$  Séquences d'ADN
	- Fenˆetres de taille fixe (sous-s´equence) et repr´esentation binaire (un bit par valeur possible) ... A T A G C A ...
		- 1 0 1 0 0 1 0 1 0 0 0 0  $\begin{array}{ccccccccc} 0 & 0 & 0 & 1 & 0 & 0 \\ 0 & 0 & 0 & 0 & 1 & 0 \\ \end{array}$ 0 0 0 0 1 0  $\rightarrow$  (1,0,0,0,0,1,0,0,1,0,0,0,0,0,1,0,0,0,0,1,1,0,0,0)

– Coefficients d'un modèle probabiliste générateur

## **Complexité**

 $d =$ dimension des entrées  $n =$  nombre d'exemples d'apprentissage

 $dn^2 \leq$  Complexite  $\leq dn^3$ Taille de la matrice hessienne:  $n^2$ 

 $\rightarrow$  Méthodes de décomposition

- Quel est le contexte ?
- Qu'est-ce que c'est ?
- Comment cela marche-t-il ?
- Pourquoi est-ce utile ?
- $\rightarrow$  Pourquoi est-ce que cela marche ?

O. Bousquet: Introduction aux SVM Orsay, 15 Novembre 2001

## Eléments de réponse

Plusieurs réponses possibles

• Maximisation de la marge

L'ensemble des hyperplans de marge donnée  $M$  a une VC dimension bornée par  $\overline{\Omega}$ 

$$
\frac{R^2}{M^2},
$$

si les X sont dans une boule de rayon  $R$ .

• Parcimonie de la représentation

L'erreur leave-one-out est bornée en moyenne par le nombre de vecteurs support.

En pratique cela donne des bornes relativement prédictives mais très pessimistes.

O. Bousquet: Introduction aux SVM Orsay, 15 Novembre 2001

### **Régularisation**

On peut voir l'algorithme SVM comme la minimisation d'une fonctionnelle régularisée:

$$
\min_{f} \sum_{i=1}^{n} c(f, X_i, Y_i) + \lambda ||f||_H^2.
$$

- 1. Choix du paramètre de régularisation
- 2. Pénalisation linéaire vs quadratique
- 3. Lien entre parcimonie et choix de la pénalisation

## Noyaux

- 1. Choix automatique des paramètres
- 2. Construction de noyaux exotiques (sur des objets structurés)
- 3. Approche non-paramétrique pour la construction de noyau
- 4. Classes étendues de noyaux (conditionnellement positifs)

## Généralisation

- 1. Notion de complexité (covering numbers, fat-shattering dimension)
- 2. Structure du feature space
- 3. Structure de l'espace des fonctions possibles (qui dépend des données)
- 4. Propriétés de la matrice de Gram

Marge - Parcimonie

- 1. Bornes de type perceptron (Novikoff)
- 2. Lien avec la fat-shattering dimension
- 3. Rôle de la classification a valeurs réelles
- 4. Lien avec la marge du boosting
- 1. La technique SVM est d'une grande flexibilité grâce aux noyaux
- 2. La maximisation de la marge semble être une bonne heurisitque
- 3. De nombreuses questions restent ouvertes
	- Applications: construction de noyaux, adaptation des paramètres, implémentation efficace, incorporation d'invariances...
	- Théorie: comprendre la généralisation, la complexité, la marge, la parcimonie...

Essayez les SVM !

Etudiez les SVM !

Venez au séminaire/groupe de travail !

O. Bousquet: Introduction aux SVM Orsay, 15 Novembre 2001

### Page du séminaire/GT:

# http://www.math.u-psud.fr/~blanchard/gtsvm/index.html

 $\rightarrow$  Références bibliographiques

Un lien utile:

## http://www.kernel-machines.org

 $\rightarrow$  Programmes, articles en ligne, tutoriels...